وزارة التطيع العالى والبحث الطمى جبهاز الإشراف والتقويم الطمى دائرة ضمان الجودة والاعتماد الأكاديمي

استمارة وصف البرنامج الأكاديمي للكليات والمعاهد للعام الدراسي ٢٠٢١/٢٠٢

> الجامعة : بغداد الكلية /المعهد : الفنون الجميلة القسم العلمي : قسم الفنون السينمائية والتلفزيونية تاريخ ملء الملف : ٢٠٢١/٩/١

التوقيع : / كتاب الكريم .<br>كما السم المعاون العلمي : ا. د رجاء سعدي كفية

التاريخ : : ١ /٩/١ ٢٠٢١

 $\begin{picture}(120,111){\line(1,0){100}} \put(150,111){\line(1,0){100}} \put(150,111){\line(1,0){100}} \put(150,111){\line(1,0){100}} \put(150,111){\line(1,0){100}} \put(150,111){\line(1,0){100}} \put(150,111){\line(1,0){100}} \put(150,111){\line(1,0){100}} \put(150,111){\line(1,0){100}} \put(150,111){\line(1,0){10$ د<br>ک اسم رئیس القسم :ا.م.د حکمت مطشر البیضانی

 $Y \cdot Y$  / 9/1 : التاريخ

دقق الملف من قبل شعبة ضمان الجودة والأداء الجامعي اسم مدير شعبة ضمان الجودة والأداء الجامعي: م. صادق كاظم عبد على 

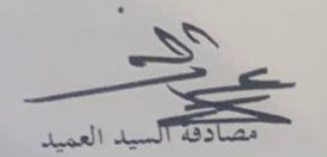

ا.م.د مضاد عجيل حسن

## **وصف تصميم المنطق الرقمي**

## **مراجعة اداء مؤسسات التعليم العالي ))مراجعة البرنامج االكاديمي((**

**وصف المقرر**

يوفر وصف المقرر هذا االنجاز مقتضيا الهم خصائص المقرر ومخرجات التعلم المتوقعة من الطالب تحقيقها مبرهنا عما اذا كان قد حقق االستفادة من فرص التعلم المتاحة، والبد من الربط بينها وبين الوصف البرنامج

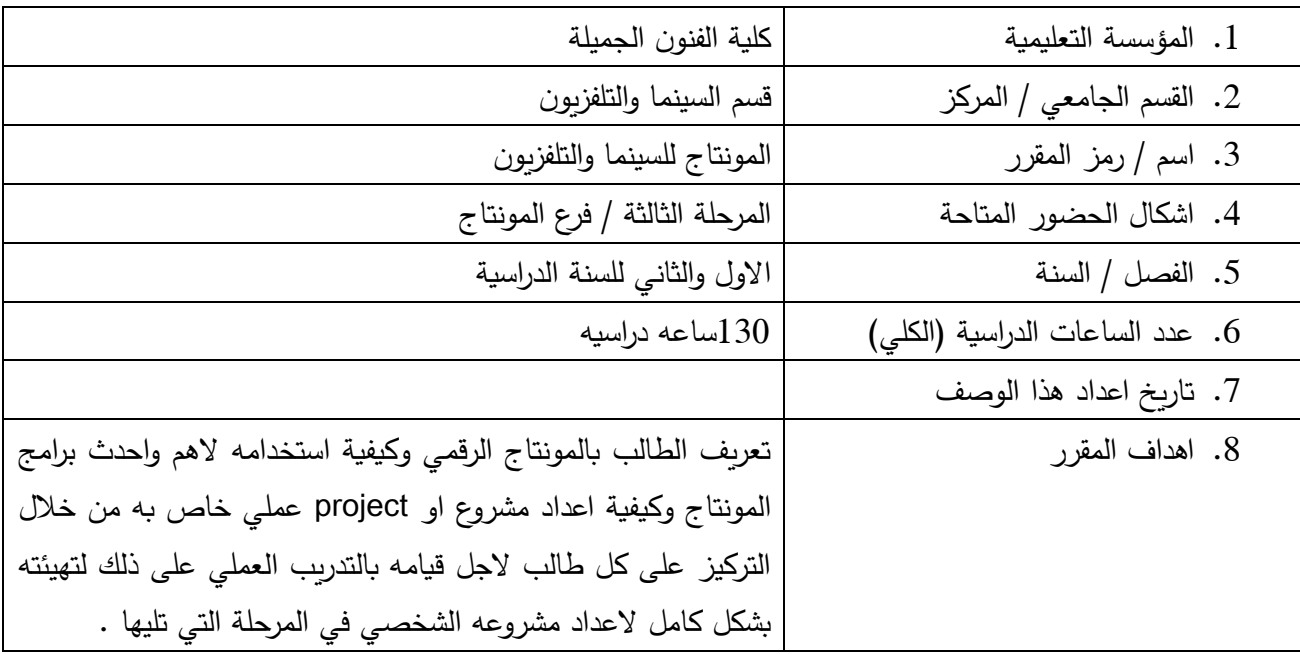

.9 مخرجات المقرر وطرائق التعليم والتعلم والتقييم

أ. االهداف المعرفية : تقديم محاضرات نظرية الهدف منها تعليم الطالب باالسس العلمية للمونتاج وكيفية

ربط اللقطات والمشاهد على وفق اسس نظرية وعلمية خاصة بالمونتاج وتعريفه بكل ما يتعلق بالمونتاج الرقمي نظريا

ب. االهداف المهار اتية الخاصة بالمقرر : تعليم الطالب عمليا كيفية استخدام التقنيات الرقمية الحديثة وتطبيقه عمليا على البرامج المونتاجية الحديثة الخاصه بالمونتاج الرقمي الحديث وكيفية تطوير مهاراته بالمونتاج .

طرائق التعليم والتعلم : تقديم محاضرات نظرية تليها التطبيق عمليا على االجهزة المزودة بالبرامج الحديثة للمونتاج اضافة الى تكليف الطالب بواجبات نظرية وعملية

> طرائق التقييم : اداء امتحان نظري /امتحانيين نظرية في كل فصل امتحانات عملية تطبيقية بشكل مباشر على الحاسوب

> > ج – االهداف الوجدانية والقيمية : ج 1

طرائق التعليم والتعلم : شرح المحاضرة نظريا وعرض افالم Making اضافه الى استخدام ال power point

طرائق التقييم امتحانات عملي +نظري

د– المهارات العامة والتأهيلية المنقولة (المهارات الاخرى المتعلقة بقابلية التوظيف والتطور الشخصي)

 تكليف الطالب بتصوير مواد خاصه لغرض قيامه بعملية المونتاج و بشكل منفرد لكل طالب مما يتيح له التعلم والممارسه العملية بعمل project خاص به .

.01 بنية المقرر

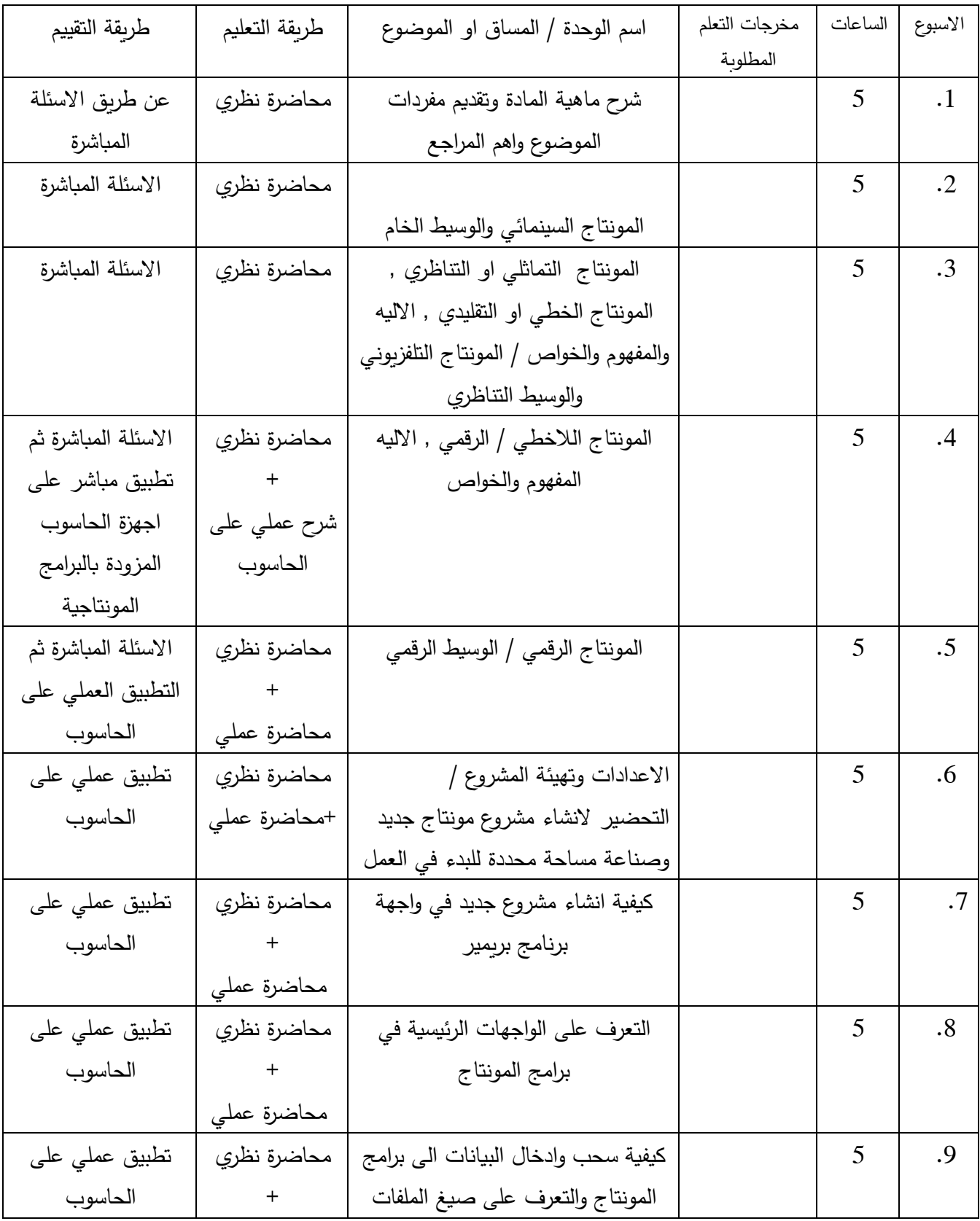

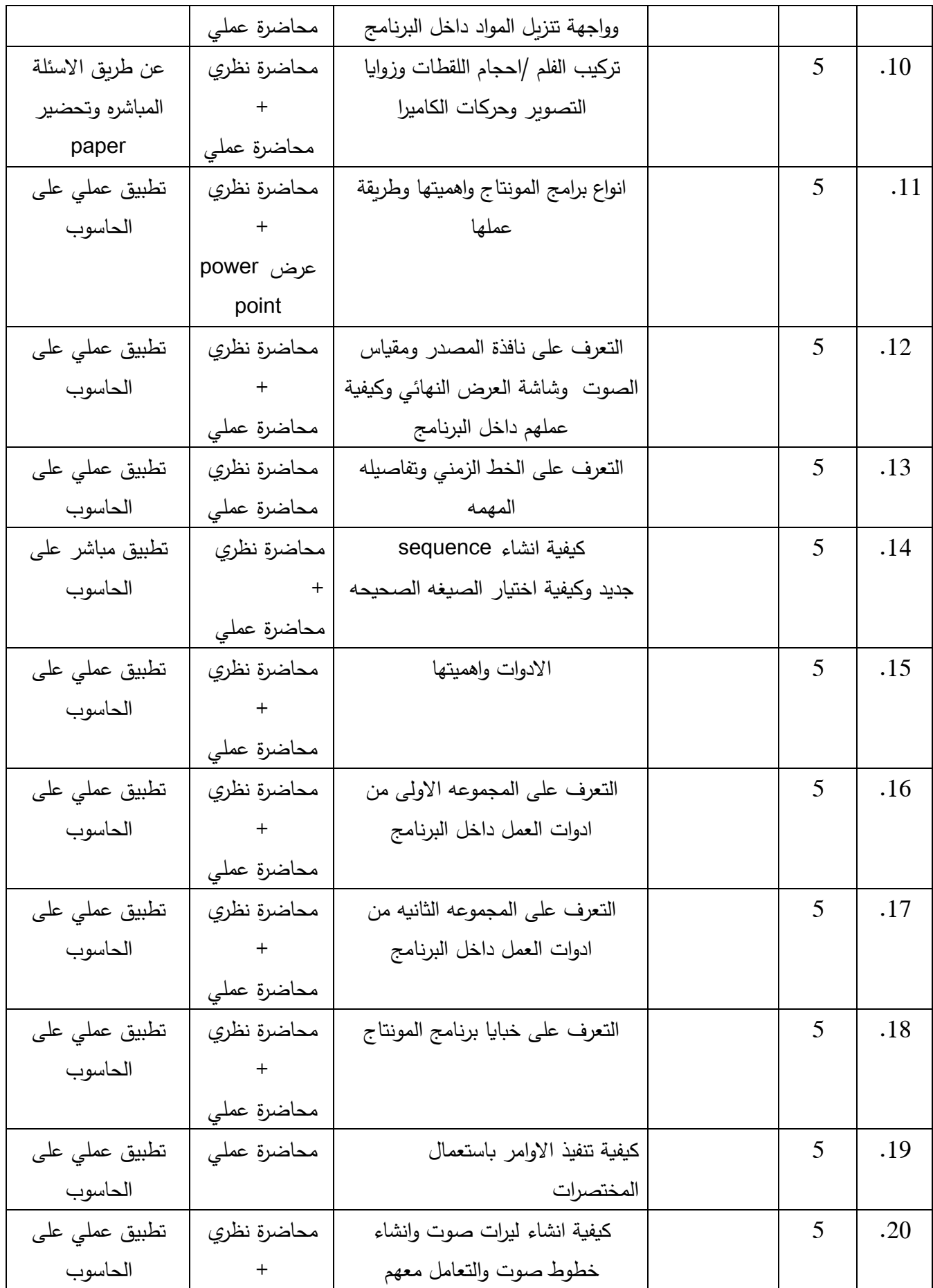

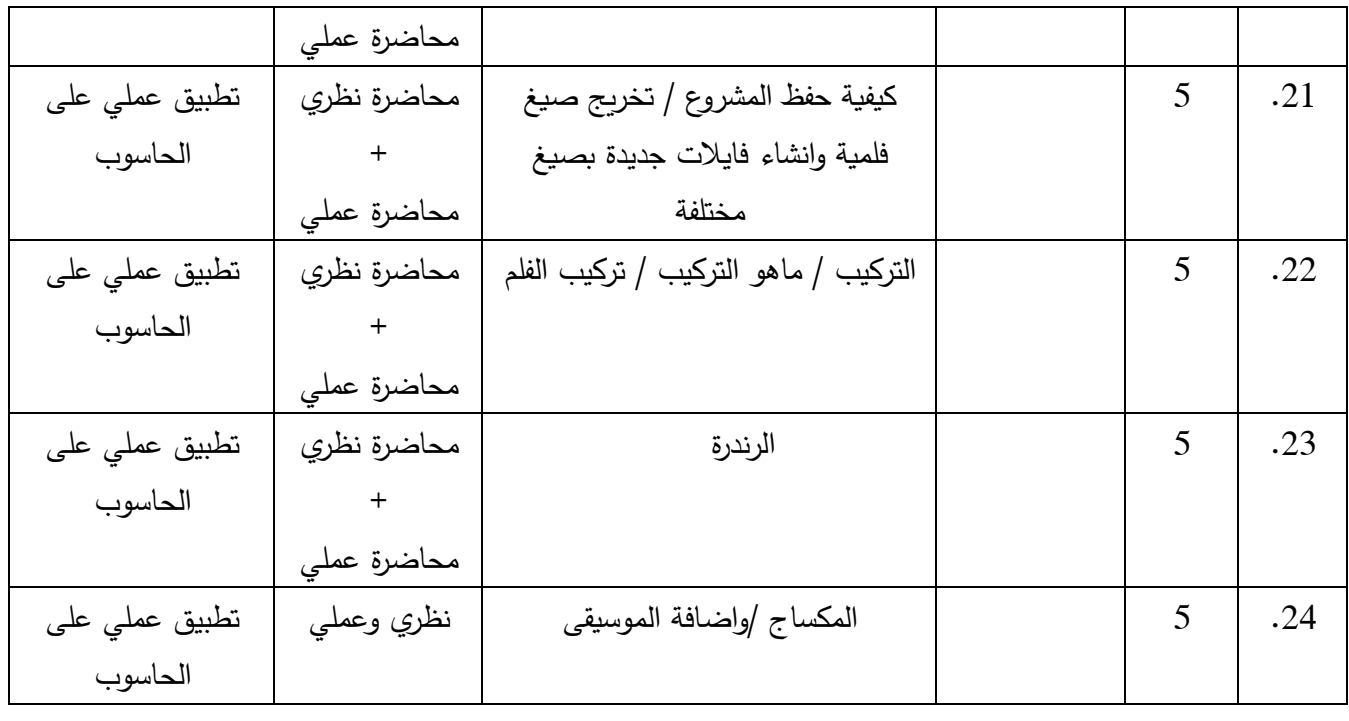

.11 البنية التحية

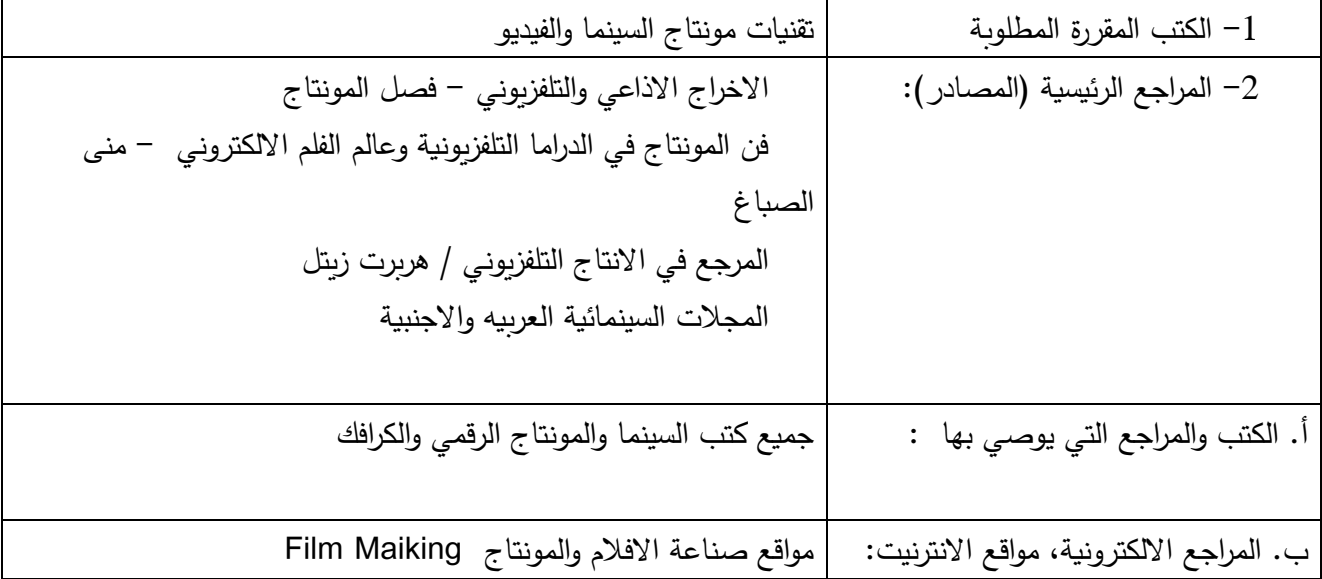

-01 خطة تطوير المقرر الدراسي